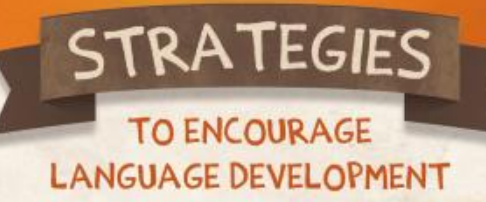

Position yourself at the child's level. I am down at the child's level and we are face-to-face while talking.

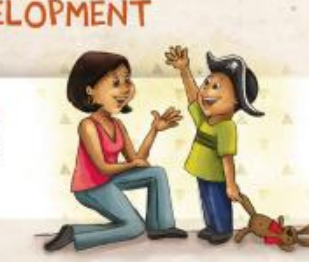

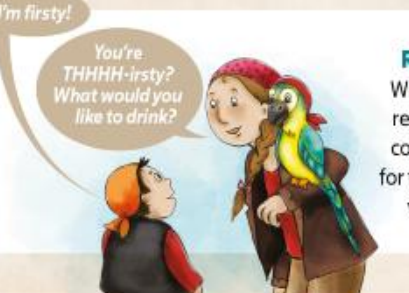

Rephrase. You are a model. When the child makes a mistake, rephrase the sentence using the correct words. It is not necessary for the child to repeat the corrected version. Hearing it is enough.

**Improve communication by following** your child's interests. I am listening and observing the child so I can follow his/her interests.

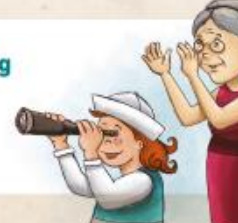

Offer a choice of answers. When the child does not use the correct word or does not answer a question correctly, ffer the child a choice.

**Expand the child's sentences.** Add a word or more to expand the child's utterance to make a sentence.

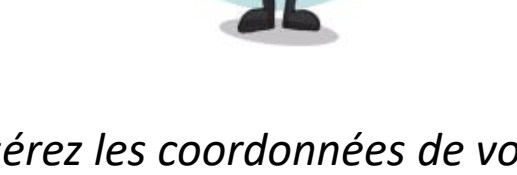

[Insérez les coordonnées de votre ressource]

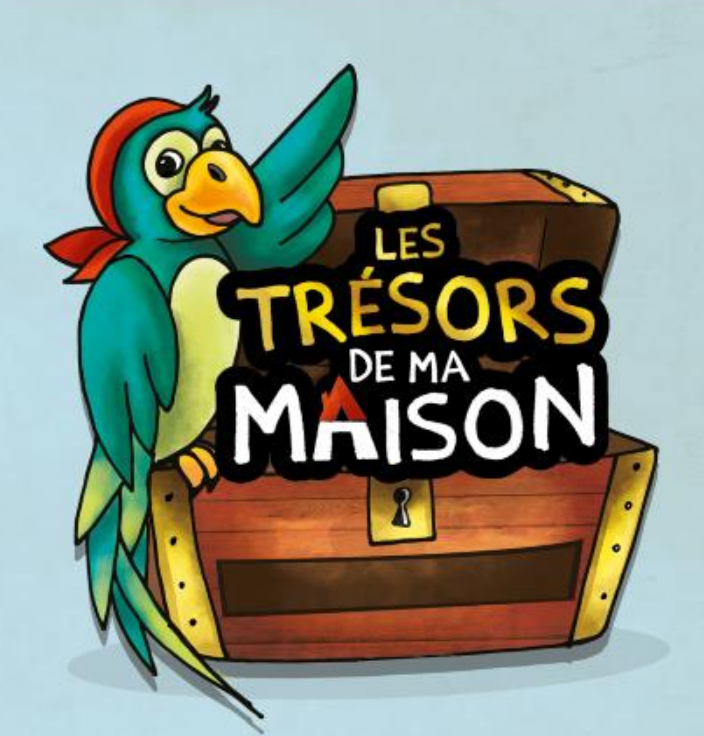

## **STRATEGIES** AND STAGES FOR LANGUAGE DEVELOPMENT

## FROM BIRTH TO 5 YEARS

AN ORIGINAL PRIORITÉ ENFANTS LOTBINIÈRE PROJECT

Illustrations and graphics: : Irène Lumineau

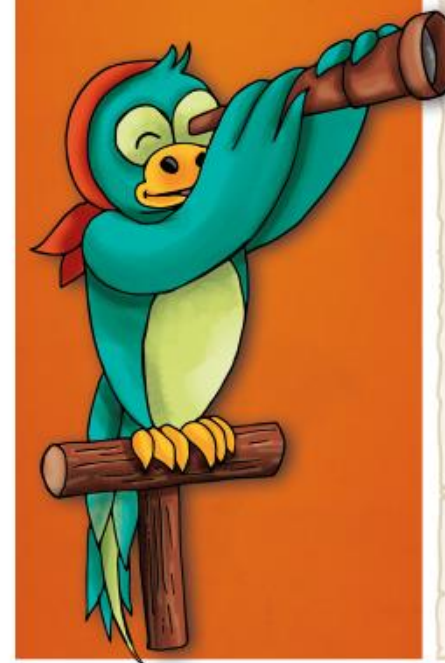

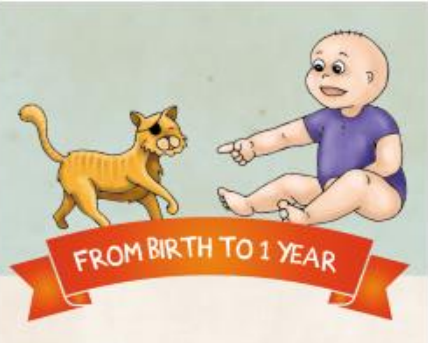

## 0-7 months

. The child babbles and makes sounds. . They smile and look at the person talking to them.

## 8-11 months

- . They turn around when you say their name. . They point at what interests them or
- at what they want. . Around the age of 1 year, they begin to say their first words.
- . They use gestures to make themselves understood.

## It is advised to seek guidance when...

## Around 10 months - 1 year

- . The child doesn't turn when their name is spoken.
- . The child does not babble.
- . The child does not point.
- . You are concerned.

## **IDEAS AND SUGGESTIONS**

## 0-7 months

- . Talk to your baby often while feeding, bathing, changing their diaper, walking, etc.
- . Have fun repeating the sounds your baby makes while encouraging them often to make new ones.

## 8-11 mois

- . Name what your baby sees and touches (things, people, places).
- · Show your child pictures of animals and encourage them to imitate the different sounds they make.
- . Sing the same songs and short rhymes often.

## **IDEAS AND SUGGESTIONS**

FROM 1 TO 2 YEARS

. The child starts using 2-3 word sentences

. The child begins to initiate conversation.

. They understand more than 2 instructions.

Example: "Wash your hands and come eat."

It is advised to seek guidance when...

. The child does not understand new

instructions. They do not understand

. The child has a vocabulary of less than

. The child does not combine words.

50 words.

. You are concerned.

simple questions. Example: where?, who?

and asks questions. Example: What's that?

. Look at pictures with your child, asking them to point out objects, people, images.

- . Read to your child daily as this will help them learn new words.
- · Describe what you are doing. Example: In the grocery store, place your child in front of you, describe your actions, name the foods and let them smell the different odours.
- . Use real words to identify objects to help your child expand their vocabulary.
- . Listen to music, dance, and sing along with your child.

## FROM 2 TO 3 YEARS

- . The child is easily understood by those around them.
- with: Why...?
- Example: "My shirt is wet."
- . They can keep easy conversations going.

## It is advised to seek guidance when...

- . They often use words like this and there or often seem to search for their words.
- games that they know by heart. . Family members do not understand the child.
- FROM 3 TO 4 YEARS
- . The child makes longer sentences. Example: "At daycare, I made a boat with my friends."
- . They respond to questions that begin with: How ...?
- . They can explain a game or the flow of a routine in a simple way.

## It is advised to seek guidance when...

- . The child does not understand the concepts of space and time. Example: on, under, before, after.
- . They cannot answer a simple riddle. Example: "What kind of animal lives in a kennel and barks?"
- . People that do not know the child have difficulty understanding them.
- . They have difficulty answering questions.

# FROM 4 TO 5 YEARS

- . The child can create a riddle without help.
- . They use the right words to express time. Example: then, after, yesterday, etc.
- . They respond to questions that begin with: When...?
- . They can receive and convey a message.

## It is advised to seek guidance when...

- . The child has difficulty with pronunciation and strangers sometimes don't understand them.
- · It is difficult to have a conversation with the child. You often have to ask questions and ask for an explanation to fully understand what they're saying.
- . Their sentences are always short (5-6 words or less).
- 

## **IDEAS AND SUGGESTIONS**

- . Take advantage of meal times to talk to your child:
- Make a game of asking your child what they want by offering them choices;
- Set the example by rephrasing their words or sentences when what they are saying is unclear without putting pressure on them to repeat themselves;
- Ask for their help with cooking as well as serving meals, and describe what you're doing. Example: "I'm stirring the soup, putting the plates out, etc.
- · Make reading part of your routine:
- Tell the same story often, your child will want to tell parts of their favourite story; Go to the library with your child and let them choose a book.

## **IDEAS AND SUGGESTIONS**

## . Encourage your child to talk on the phone with their friends or grandparents.

- . Play matching games with colours and shapes.
- · While reading a book...
- Point at the words and slide your finger from left to right as this will help your child understand that there is meaning when reading;
- Let your child guess the end of the story; - Allow your child to ask questions.
- . Speak about and name the emotions. Example: Play in front of a mirror with your child and make "angry" or "happy" faces with them.

## **IDEAS AND SUGGESTIONS**

- . Encourage your child to talk on the phone with their friends or grandparents.
- . Play matching games with colours and shapes.
- . While reading a book... Point at the words and slide your finger from left to right as this will help your child understand that there is meaning when reading; Let your child guess the end of the story;
- Allow your child to ask questions.
- . Speak about and name the emotions. Example: Play in front of a mirror with your child and make "angry" or "happy" faces with them.

. They start to answer questions that begin . The child makes short complete sentences.

. They only understand the instructions and